## **Technologieeinsatz: Vektorprodukt**

## **GeoGebra 5 Beta-Version**

ZB: Für eine Skulptur wird eine Marmorsäule angefertigt (vergleiche Abbildung). Die Koordinaten der Eckpunkte A(0|0|0), B(45|0|0), D(20|18|0) und E(5|0|90) sind gegeben (Maße in cm).

1) Ermittle den Flächeninhalt der Grundfläche der Säule.

2) Berechne den Winkel, den die Kante AB mit der Kante AE einschließt.

3) Berechne die Masse der Säule, wenn die Dichte des verwendeten Marmors  $ρ = 2.9$  g/cm<sup>3</sup> beträgt.

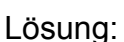

- 1)  $A=(0,0,0)$ Eingabe: Eingabe: a=Vektor[A, B] Eingabe: u=a®b Eingabe: FL=Länge[u]
- Im Menü **Ansicht** wird **Algebra** und **Grafik 3D** gewählt. Im Algebra-Fenster kann nun mit dreidimensionalen Vektoren gearbeitet werden. Nach Eingabe der Punkte A, B, D und F werden die Vektoren a, b und c definiert.
- Der Flächeninhalt der Grundfläche eines Parallelogramms wird mithilfe des Vektorprodukts ermittelt.

$$
F = |\vec{a} \times b|
$$

Das Vektorprodukt kann mithilfe des Zeichens  $\otimes$  aus den Sonderzeichen  $\alpha$  ermittelt werden.

• Der Betrag eines Vektors kann mithilfe des Befehls **Länge[<Vektor>]** ermittelt werden.

Die Säule hat eine Grundfläche von 810 cm<sup>2</sup>.

2)

 $\circ$  alpha = 1.5153  $\circ$  alphagrad = 86.82017

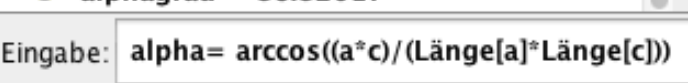

ausgegeben. Der Winkel zwischen den Kanten AB und AE beträgt rund 86,8°.

3)

Eingabe: Volumen=  $abs((a \otimes b)^*c)$ 

 $O$  Masse = 211.41

Eingabe: Masse=Volumen\*2.9/1000

Die Säule hat eine Masse von rund 211 kg.

- Das Skalarprodukt wird durch das Multiplikationszeichen angegeben. Der Winkel wird in Radiant
- Die Berechnung des Volumens des Parallelepipeds erfolgt mithilfe der Formel für das Volumen eines Parallelepipeds.

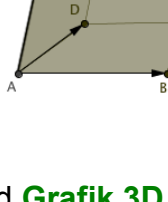